Schlossgymnasium Künzelsau

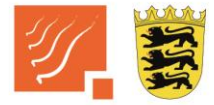

Staatliches Aufbaugymnasium mit Internat

Schlossplatz 3 - 74653 Künzelsau - Tel.: 07940/91580 - Fax: 07940/915860 - info@schlossgym.de - www.schlossgym.de

An die Beschäftigten des Schlossgymnasiums Künzelsau

# **Neue Software für die Abrechnung des Mittagessens in der Schulmensa MensaMax**

Mit MensaMax, die Software für die Abrechnung des Mittagessens, ermöglichen wir folgendes:

- Für unsere Schule eine effiziente Verwaltung und
- Für Sie Komfort und Transparenz

Mit diesem Schreiben möchten wir Ihnen alle wichtigen Details im Vorfeld mitteilen.

#### **Wie kann ich mich in MensaMax einloggen?**

Um auf die Internetseite von MensaMax zu gelangen, geben Sie folgende Adresse ein: <https://mensahaus.de/login>

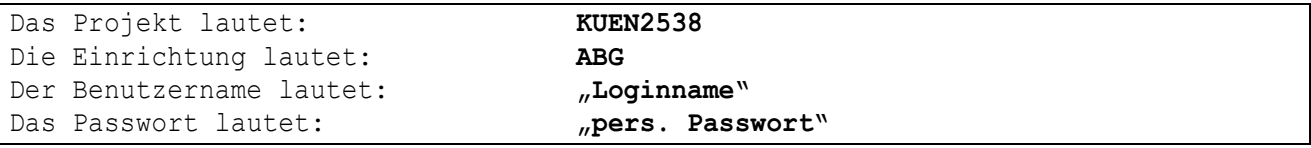

Der Benutzername ist der automatisch zugeteilte Login: Beispiel -> **abcd1234.** Zu Ihrer eigenen Sicherheit müssen Sie Ihr Passwort beim ersten Einloggen ändern. Das neue Passwort muss mindestens 8 Zeichen lang sein, mindestens aus einem Groß- und einem Kleinbuchstaben und einer Zahl bestehen.

Wenn Sie Ihr Passwort einmal vergessen sollten und Ihre E-Mail-Adresse in MensaMax hinterlegt haben, können Sie sich jederzeit auch ein neues Passwort zusenden lassen. Außerdem müssen Sie natürlich den Nutzungsbedingungen bzw. der Datenschutzerklärung zustimmen.

### **Essensbestellung und Abbestellung**

Es werden regelmäßig zwei unterschiedliche Menüs (eines davon ist vegetarisch) zu aktuell 4,80 Euro angeboten.

Außerdem haben Sie die Möglichkeit am Frühstück und am Abendessen teilzunehmen.

Sie können Ihre Essensbestellungen schon einige Zeit im Voraus tätigen, allerdings müssen Sie die Bestellung spätestens am Donnerstag bis um 14:00 Uhr für die komplette Folgewoche vorgenommen haben. Sollte der Donnerstag ein Feiertag sein, dann ist der letzte Bestelltag der Mittwoch. Abbestellungen können noch am Essenstag bis um 08:00 Uhr erfolgen. Später eingehende An- und Abmeldungen können aus organisatorischen Gründen leider nicht berücksichtigt werden.

Wir weisen ausdrücklich darauf hin, dass nicht abgemeldete Essen auch dann bezahlt werden müssen, wenn Sie nicht am Essen teilgenommen haben.

#### **Essensausgabe**

Es werden RFID-Chips zur Legitimation an der Essensausgabe genutzt. Über den Chip wird an der Essensausgabe ausgelesen, ob und welches Essen bestellt wurde. Daher muss man den Chip zur Essensausgabe immer dabeihaben.

Wenn der Chip vergessen wird, muss deshalb niemand hungern. An der Essensausgabe kann auch manuell ermittelt werden, welches Essen bestellt wurde. Um aber die Essensausgabe zu beschleunigen und längere Wartezeiten zu vermeiden, bitten wir, den Chip immer mitzubringen.

Der Chip selbst ist kostenfrei und wird nach den Ferien in der Zahlstelle ausgegeben. Bei Neuausstellung durch z.B. Verlust oder Beschädigung fallen Kosten in Höhe von 5 Euro an, die per Überweisung an die Landesoberkasse Baden-Württemberg auf das per Rechnung mitgeteilte Kassenzeichen zu begleichen sind.

## **Wie zahle ich das Essen?**

Die Essensversorgung wird auf Guthaben-Basis durchgeführt, daher müssen Sie im Vorhinein für eine ausreichende Deckung Ihres MensaMax-Kontos sorgen. Sprich, ohne Guthaben kein Essen.

Nachstehend finden Sie unsere Kontoverbindung. Bitte verwenden Sie dieses Konto nicht für andere Zwecke, sondern ausschließlich für die Schulverpflegung:

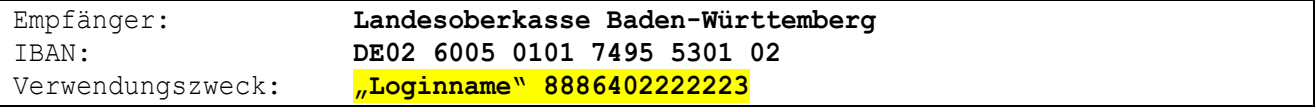

Bitte beachten Sie, dass Sie unbedingt "Loginname" 8886402222223 als Verwendungszweck angeben, da sonst die automatische Zuordnung der Zahlung zu Ihrem Mensakonto scheitert.

Wenn Sie sich in MensaMax einloggen, werden Sie informiert, wenn Ihr Kontostand für die Schulverpflegung unter den Schwellenwert von 15 Euro sinkt, damit Sie rechtzeitig Geld auf das vorgenannte Konto überweisen können. Diesen Wert können Sie in der Höhe auch verändern. Natürlich informiert Sie MensaMax über einen niedrigen Kontostand auch per E-Mail (sofern Sie diese selbst eingetragen haben) bzw. über die App.

Meine Daten -> Meine Benutzerdaten -> "Button E-Mail" -> **Feld "Kontostandbenachrichtigung"**

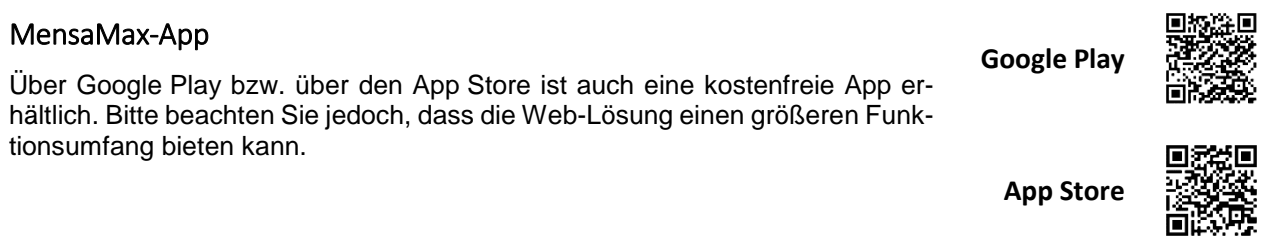

Falls Sie Fragen haben, können Sie sich gerne an uns wenden.

Mit freundlichen Grüßen

Johannes Smolka

- Schulleiter -